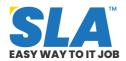

Share on your Social Media

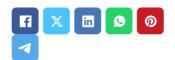

# **Struts Tutorial**

Published On: May 30, 2024

#### Introduction

In this tutorial, you will learn all about all the basic concepts, elements and technologies related to Struts. This comprehensive foundational knowledge will give you a fundamental understanding of Struts, that will help you in easily understanding Struts when learning it at an advanced level. Our tutorial is specifically curated for the beginners and freshers, so that they can use this as a guide in their Struts learning. So, explore further down below in this tutorial to have a rich and useful foundation in Struts.

**Request to Download PDF** 

# Struts Tutorial – Fundamental Concepts in Struts

# The following are some of the fundamental concepts in Struts:

1. Model-View-Controller (MVC) Architecture: Struts adheres to the MVC design pattern, dividing the application into three components:

## Featured Articles

Q

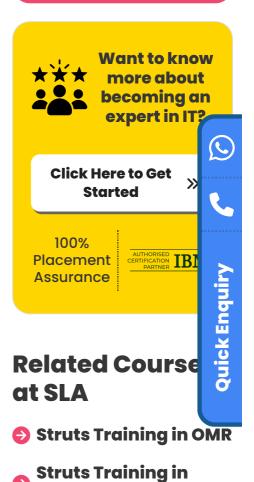

## **Related Posts**

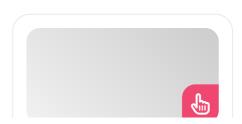

- Model: It encompasses the application's data and business logic.
- View: This layer, typically composed of JSP (JavaServer Pages) pages, presents information to users.
- Controller: Responsible for managing the application's flow, the controller handles user requests, invokes relevant business logic within the model, and directs responses to the view.
- Action Servlet: Serving as the controller component, the ActionServlet intercepts incoming HTTP requests. It then assigns processing tasks to appropriate Action classes based on factors like the request URL.
- 3. Action: Java classes known as Actions handle client requests. Each action corresponds to a specific user interaction, such as form submission or link clicking. Actions process requests, interact with the model to execute business logic, and forward results to the appropriate view.
- 4. **Action Mapping**: Action mappings establish connections between incoming requests and corresponding action classes. Typically configured in the struts-config.xml file (or via annotations in newer Struts versions), they specify which action class should manage each type of request.
- 5. Form Beans: These are Java objects representing HTML forms, encapsulating usersubmitted data. Form beans facilitate form input validation and processing, separating presentation from the logic necessary for handling data.
- 6. Validation Framework: Struts offers an integrated validation framework allowing developers to declaratively define validation rules for form beans. These rules, specified in XML configuration files or through annotations, are automatically enforced when processing

#### **Oracle Tutorial**

Published On: June 21, 2024

Oracle Tutorial The fundamentals of the Oracle database are simple to learn and will take...

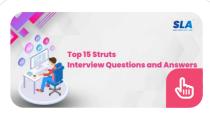

# Top 15 Struts Interview Questions and Answers

Published On: June 18, 2024

Struts Interview Questions and Answers When it comes to developing Java web applications, Struts is...

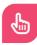

#### **Struts Tutorial**

Published On: May 30, 2024

Introduction In this tutorial, you will learn all about all the basic concepts, elements and...

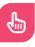

## **Web Design Tutorial**

Published On: May 29, 2024

Web Design Tutorial This tutorial page will guide you through the fundamental concepts, principles, elements... form submissions.

7. **Struts Tag Library:** Struts provides a tag library (Struts Taglib) offering custom JSP tags for building user interfaces. These tags streamline the creation of dynamic web pages by encapsulating common tasks like form rendering, input validation, and error handling.

### **Download Struts Syllabus PDF**

#### **Fundamental Elements in Struts**

The following are some of the fundamental elements in Struts:

- ActionServlet: At the heart of Struts lies the ActionServlet, serving as the pivotal controller component. It's responsible for receiving incoming HTTP requests and directing them to the appropriate Action classes based on predefined mappings.
- Action: Within Struts, Actions are Java classes
   assigned with the task of processing specific
   user requests or interactions within the
   application. They encapsulate the
   corresponding business logic and often
   interact with the model layer to fetch or update
   data.
- Action Mapping: Defining the linkage between incoming requests and their corresponding Action classes, action mappings are crucial components. These mappings can be configured either through the traditional struts-config.xml file or via annotations in newer Struts versions.
- Form Bean: Form beans, integral to Struts
  applications, represent HTML forms within the
  system. They encapsulate user-submitted
  data, often incorporating validation logic to
  maintain data integrity.

- Validation Framework: Struts boasts a comprehensive validation framework, empowering developers to define validation rules for form beans. These rules can be expressed declaratively using XML configuration files or annotations. They're automatically enforced during the processing of form submissions.
- Struts Tag Library (Struts Taglib): The Struts
   Taglib stands as a cornerstone in simplifying
   the creation of dynamic user interfaces. This
   library furnishes a collection of custom JSP
   tags, streamlining common tasks like form
   rendering, input validation, and error handling.
   It enables developers to construct web pages
   with greater efficiency.

# <u>Struts Interview Questions and</u> Answers

## Basic technologies related to Struts

The following are the technologies related to Struts:

- Java Servlets: Struts relies on Java Servlets at its core. Servlets, Java classes responsible for processing requests and generating responses dynamically, are fundamental to web applications. The ActionServlet in Struts, a subclass of HttpServlet, manages incoming requests and directs them to appropriate actions.
- JavaServer Pages (JSP): JSP, a technology for creating dynamic web pages in Java, plays a significant role in Struts. Typically used for the presentation layer (the View in MVC), JSP pages are integral to Struts applications. The Struts Tag Library (Struts Taglib) offers custom JSP tags to simplify tasks like form rendering and validation.
- JavaBeans: Struts leverages JavaBeans,

reusable Java components, to manage form data. Form Beans, a type of JavaBean in Struts, represent HTML forms and facilitate the transfer of data between the presentation layer (JSP pages) and the business logic layer (Action classes).

- XML Configuration: Struts usually employs XML configuration files to define various components and mappings within the framework. For instance, the struts-config.xml file configures action mappings, form beans, and global forwards, providing a structured approach to configuration.
- Apache Tomcat: Apache Tomcat, an opensource web server and servlet container, is commonly used to deploy Java web applications, including those built with Struts. It serves as the runtime environment for executing servlets and JSP pages, facilitating the deployment and execution of Struts applications.
- Apache Maven: Maven, a powerful build automation tool for Java projects, finds extensive use in Struts development. With capabilities to manage dependencies, compile code, run tests, and package applications, Maven simplifies project management tasks.
   Many Struts projects adopt Maven for dependency management and building applications efficiently.
- Hibernate or JDBC: Though not directly tied to Struts, databases are integral to web applications for data storage and retrieval. Hibernate, an ORM framework, abstracts database interactions, simplifying data persistence in Java applications. JDBC, on the other hand, is a lower-level API facilitating direct connectivity between Java applications and databases. These technologies play a crucial role in integrating Struts applications.

**Struts Salary** 

# Example demonstrating a simple login functionality using Struts.

### • Login Action:

```
package com.example.struts.action;
import com.opensymphony.xwork2.ActionSupport;
public class LoginAction extends ActionSupport {
    private String username;
    private String password;
    public String execute() {
        return ("admin".equals(username) &&
        "password".equals(password)) ? SUCCESS : ERROR;
    }
    // Getters and setters for username and password
}
```

#### • Login Form Bean:

#### package com.example.struts.form;

```
public class LoginForm {
    private String username;
    private String password;
    // Getters and setters for username and password
}
```

## • Struts Configuration (struts.xml):

#### • JSP Pages:

## login.jsp:

```
<%@ page contentType="text/html;charset=UTF-8"
language="java" %>
<%@ taglib prefix="s" uri="/struts-tags" %>
<html>
<head>
  <title>Login</title>
</head>
<body>
  <h2>Login</h2>
  <s:form action="login" method="post">
    <s:textfield label="Username" name="username"/>
    <s:password label="Password" name="password"/>
    <s:submit value="Login"/>
  </s:form>
</body>
</html>
```

## • success.jsp:

```
<h2>Login Successful</h2>
</body>
</html>
```

#### • error.jsp:

### Web Deployment Descriptor (web.xml):

Configure servlet mapping and listener for Struts.

### • Compilation and Deployment:

Compile Java classes and JSP pages, package the application, and deploy it to a servlet container like Apache Tomcat.

#### Conclusion

Understanding these core elements is pivotal for proficiently crafting web applications using the Struts framework. They establish the foundation for organizing the application's architecture, managing user interactions, and implementing business logic. We hope that this tutorial gives you the basic knowledge on Struts that will give you enough knowledge to pursue this concept into an advanced level.

**Struts Training** 

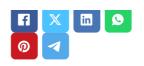

## Softlogic Academy

## **Softlogic Systems**

## KK Nagar [Corporate Office]

No.10, PT Rajan Salai, K.K. Nagar, Chennai – 600 078.

Landmark: Karnataka Bank Building

Phone: +91 86818 84318

Email: enquiry@softlogicsys.in

Map: Google Maps Link

#### **OMR**

No. E1-A10, RTS Food Street 92, Rajiv Gandhi Salai (OMR), Navalur, Chennai - 600 130.

Landmark: Adj. to AGS Cinemas

Phone: <u>+91 89256 88858</u>
Email: info@softlogicsys.in
Map: <u>Google Maps Link</u>

#### **Courses**

Python

Software Testing

Full Stack Developer

Java

## Navigation

**About Us** 

**Blog Posts** 

Careers

Contact

**Placement Training** 

**Corporate Training** 

Hire With Us

Job Seekers

SLA's Recently Placed Students

**Reviews** 

Sitemap

## **Important Links**

Disclaimer

**Privacy Policy** 

Terms and Conditions

#### **Social Media Links**

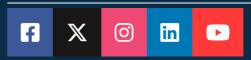

### **Review Sources**

Google

Power BI Trustpilot

Clinical SAS Glassdoor

Data Science

Mouthshut

Embedded

Cloud Computing Sulekha

Hardware and Networking

VBA Macros Ambitionbox

Mobile App Development Indeed

DevOps Software Suggest

Sitejabber

Justdial

Copyright © 2024 - Softlogic SLA™ is a trademark of Softlogic Systems, Chennai. Systems. All Rights Reserved Unauthorised use prohibited.